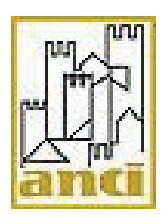

*Banca dati per i requisiti di partecipazione alle gare d'appalto "AVCpass"*

*Criticità* 

## **Considerazioni di carattere generale:**

In linea generale molti Comuni, che hanno contattato ANCI, affermano che il sistema AVCpass costituisce un aggravio del procedimento, anziché facilitare la verifica dei requisiti da parte delle stazioni appaltanti. Le verifiche che compie sono incomplete (come nel caso del DURC senza cassa edile) e inesatte.

Il sistema, così facendo, influisce negativamente sui tempi di gestione delle gare. Pertanto se non è certamente e chiaramente funzionante nonché completo nel flusso documentale, non si dovrebbe imporne l'uso soltanto per alcuni documenti.

Tra gli effetti registrati da alcune amministrazioni, nell'espletamento delle gare con il sistema AVCpass, vi è una riduzione della partecipazione.

Alcuni comuni hanno riscontrato problemi operativi e criticità nel supporto informatico sia nella fase di perfezionamento/pubblicazione delle gare che nella fase di comprova dei requisiti dei partecipanti, nonostante le ripetute segnalazione e richiesta di assistenza al call-center AVCP/ANAC e gli interventi dei tecnici informatici. A tal riguardo diverse amministrazioni hanno affermato di aver ricevuto risposte discordanti da operatori del call-center AVCP/ANAC su medesimi quesiti che sono stati sottoposti.

Nello specifico è stato rilevato che il sistema impedisce il caricamento, la specificazione e il salvataggio dei dati concernenti i requisiti di capacità tecnica e professionale e quelli di capacità economica e finanziaria richiesti dai partecipanti. Tale situazione impedisce agli operatori economici che vogliono partecipare alla gara di acquisire il PassOE e di procedere al pagamento del contributo di gara a favore dell'ANAC.

Sono stati riscontrati problemi legati alla tempistica di messa a disposizione di vari tipi di documenti, da parte di enti certificanti con il rischio di affidare i lavori (a volte urgentissimi) oltre la data fissata per l'ottenimento di un finanziamento pubblico.

Infatti disagi e ritardi sono stati causati, a detta di numerose amministrazioni, dalla farraginosa procedura di comprova dei requisiti che impedisce, di fatto, l'aggiudicazione delle gare esperite.

E' stato segnalato, in particolare, il mancato reperimento dei documenti – correttamente inseriti ai fini della comprova dei requisiti da parte del RUP in fase di perfezionamento del CIG – ma non caricati dal Sistema AVCpass nella fase di verifica dei requisiti di partecipazione, con esclusiva possibilità di richiedere i documenti caricati di default dal sistema medesimo; impossibilità di scaricare i certificati di regolare esecuzione che dovrebbero essere messi a disposizione dall'ANAC.

E' stato riscontrato che i documenti richiesti alle Ditte non sono tutti caricati sulla Banca Dati e le Amministrazioni devono continuare ad effettuare la verifica dei requisiti richiedendoli alle Amministrazioni: Prefetture, Questure, Agenzia delle entrate, Inail, Inps, casse edili, Province, CCIAA, Casellari Giudiziari, Tribunali cancellerie fallimentari, vanificando in parte lo spirito della disposizione legislativa.

A tal riguardo sarebbe utile se il portale dell'ANAC "dialogasse" con le banche dati degli enti sopraindicati, altrimenti verrebbe meno la funzione per la quale è stata pensata una banca dati di questa portata.

Alla luce delle considerazioni sopraesposte ANCI ritiene indispensabile proporre all'ANAC di prevedere un'azione di formazione ed accompagnamento per i Comuni.

## **Considerazioni di carattere speciale e proposte di modifica:**

Al di là della lentezza del sistema si evidenzia la poca utilità della manualistica a disposizione: i manuali non spiegano in modo logico e sequenziale le operazioni da compiere ma semplicemente descrivono analiticamente - peraltro in modo troppo sintetico – le varie funzioni del sistema.

Il sistema in sè si presenta macchinoso e poco intuitivo, pur essendo molto semplice la funzione che la piattaforma Avcpass deve svolgere. Gli errori dati dal sistema sono spesso incomprensibili, non permettendo quindi di risalire all'origine di tale errore (*ad es. richiesta annotazioni casellario*) in modo da evitarne la sua ripetizione.

La fase di Acquisizione Partecipante (che poteva essere denominata rendendola più chiara "Verifica Passoe", in quanto tale denominazione risponderebbe più fedelmente a ciò che deve essere effettuato in tale fase) si limita alla corrispondenza della composizione del partecipante fra quanto dichiarato nel modulo cartaceo allegato all'offerta e quanto inserito a sistema Avcpass: non ci sono controlli in merito alla corrispondenza di chi ha la rappresentanza legale, ecc.

Le indicazioni di menu e posizionamento fase in corso, sono spesso in contraddizione: conclusa la fase di Acquisizione Partecipanti, cliccando sul bottone "Gestione Partecipante" compare una pagina che indica (correttamente) che non ci sono partecipanti, ma cliccando su "Comprova Requisiti" la pagina che viene visualizzata indica: "1 – Elenco Partecipanti" e il relativo elenco di ditte partecipanti. Si genera così una scarsa - se non errata - comprensione della fase in cui ci si trova.

Inoltre, quando il numero dei partecipanti è elevato, l'acquisizione degli stessi è molto lunga e richiede anche diverse ore di lavoro. Si consideri che nelle procedure a evidenza pubblica di Lavori spesso partecipano anche più di 150 imprese. Il sistema obbliga le stazioni appaltanti ad acquisirli uno ad uno. Dovrebbe essere invertito il processo. Cioè darli tutti per acquisiti (inserendo però nella fase di acquisizione anche la ragione sociale del concorrente e non solo il numero di passOE per identificarli con maggiore rapidità), consentendo alla Stazione Appaltante di non acquisire o escludere solo quelli non conformi.

Per gli accordi convenzionali tra enti il sistema dovrebbe ammettere che l'acquisizione del CIG e la gestione della gara avvenga a cura non del responsabile del procedimento ma dal responsabile dell'Ufficio Appalti convenzionato (figura che deve essere espressamente prevista e che non è necessariamente un delegato del responsabile del procedimento). Il Sistema, in sostanza, dovrebbe essere capace di contemplare le attività del responsabile della centrale di committenza che opera da un comune ma come intermediario di più enti e gare da questo spesso diversi.

Il sistema prevede la richiesta di una PEC individuale per ogni RUP, per ogni componente delle commissioni di gara. Si ritiene che ciò confligge con l'organizzazione di numerosi comuni di piccole e medie dimensioni che dispongono di una PEC istituzionale e al massimo altre due o tre PEC (ad es. per gli uffici demografici, uffici contratti e servizi finanziari)

## Qui di seguito vengono riportate le problematiche riscontrate nelle diverse fasi: 0. Quadro regolamentativo dell'AVCPass.

0.1. In alcuni casi di utilizzo del sistema AVCPass da parte di stazioni appaltanti, a fronte di un blocco del sistema, di rilevazioni di errori e, conseguentemente, dell'impossibilità di acquisire i documenti comprovanti il possesso dei requisiti degli OE partecipanti alle procedure di gara, il call-center AVCP/ANAC ha invitato i richiedenti ad acquisire i documenti in modo tradizionale.

Posto l'obbligo (ineludibile) di acquisizione dei documenti mediante la BDNCP (quindi utilizzando AVCPASS) previsto dal comma 1 dell'art. 6-bis del Codice e vigente dal 1° luglio 2014 è necessario che l'ANAC produca un intervento regolativo finalizzato a garantire le stazioni appaltanti da possibili contestazioni in caso di mancato utilizzo di AVCPass (possibile contestazione di violazione di legge e di violazione contestuale del principio comunitario di trasparenza).

0.2. L'ANAC dovrebbe ribadire che l'efficacia dell'aggiudicazione definitiva si produce (art. 11, comma 8 Codice) a seguito dell'effettivo controllo dei requisiti, quindi con l'acquisizione di tutti i documenti e che l'efficacia è condizione obbligatoria per l'eventuale avvio d'urgenza dell'appalto ai sensi dell'art. 11, comma 9 del Codice.

1. Fase di acquisizione del CIG.

1.1. Nella schermata "Gestione requisiti" non si rinvengono tutti i requisiti di ordine generale, pertanto alcuni devono essere aggiunti.

Inoltre, quanto si acquisisce il CIG non dovrebbero essere consentite da parte delle Stazioni appaltanti modifiche dei requisiti ex art. 38 D.lgs. 163/06, che sono per tutti obbligatori per Legge e non possono essere oggetto di avvalimento. Questi requisiti dovrebbero essere immodificabili (accorciando i tempi di chi inserisce i dati), potendosi modificare o integrare solo i requisiti economico finanziari e tecnici.

1.2. Nella gestione di ogni requisito deve essere precisato se il possesso dello stesso è a pena di esclusione o meno: il Manuale SIMOG non chiarisce se in caso di esclusione si debba modificare in "SI'" la prefigurazione di base (tutte su no). Chiarire meglio punto 5.2.6. in Manuale SIMOG.RUP.

1.3. Nella gestione di ogni requisito deve essere precisato se lo stesso è legato alla "comprova offerta": nei colloqui con il call-center ANAC si rileva che tale ipotesi è riferita alla verifica dei requisiti di capacità ex art. 48 del Codice; sarebbe utile specificarlo in modo più chiaro. In questo senso si evidenzia come per i lavori

1.4. Nella gestione dei requisiti sarebbe necessario rendere più evidente che l'opzione "riservatezza" è correlata all'art. 17 del Codice e non ha nessuna attinenza con problematiche di gestione dati ex d.lgs. n. 196/2003 (privacy).

4

1.5. Qualora una stazione appaltante inserisca un requisito originale (es. un particolare requisito di capacità), ma anche nel caso dei requisiti di capacità economico-finanziaria e tecnico-professionale già inseriti, sarebbe necessario evidenziare la possibiità di inserimento di più documenti dimostrativi del requisito (es. in caso di richiesta le fatturato globale, dimostrabile dalle società di capitali mediante il fatturato indicato a bilancio e dalle società di persone mediante il "volume di affari" dell'Agenzia Entrate).

1.6. Rispetto ai documenti attestanti i requisiti di capacità, sarebbe necessario intervenire anche sulla deliberazione AVCP n. 111/2012, soprattutto per rendere chiare le modalità e i documenti comprovanti i servizi prestati (molte amministrazioni rilasciano le certificazioni ex artt. 322 e 325 d.P.. n. 207/2010 con la dicitura ex art. 40 d.P.R. n. 445/2000, per cui gli stessi non risultano utilizzabili nei rapporti con le PA; sarebbe necessario un intervento interpretativo ANAC su questo tema; a che punto è la definizione del "certificato unico" ?).

1.7. Nella scheda di specificazione dei documenti connessi al requisito, il sistema richiede l'inserimento di una serie di dati (ente certificante emittente il documento, indirizzo, numero di telefono e fax) che non sono noti alla stazione appaltante e che, se non inseriti, rischiano di bloccare il sistema. Per evitare tale situazione e l'appesantimento per la stazione appaltante, tale richiesta può essere semplificata ?

1.8. Qualora una stazione appaltante sbagli ad inserire i requisiti o a specificare alcuni elementi (aspetto che rende impossibile all'operatore economico l'incrocio "virtuale" con i documenti e i dati che carica in AVCPass), la stessa stazione appaltante deve richiedere lo "sblocco" del CIG all'ANAC, mediante telefonata e trasmissione fax. Tralasciando il fatto che se la stazione appaltante è una PA non potrebbe utilizzare il fax per comunicazioni con l'ANAC, è possibile ipotizzare una forma di sblocco gestibile direttamente dalla stazione appaltante (ovviamente con operazioni tracciate) ?

1.9. Molti enti rilevano che se il RUP che ha acquisito il CIG della gara non è lo stesso che entra nel sistema per gestire l'AVCPass, il sistema AVCPass non lo "riconosce" e impedisce di andare avanti nelle operazioni, comportando per la SA la richiesta di sblocco all'ANAC. Risulta sorprendente, posto che nelle funzionalità CIG è ammessa la sostituzione del RUP.

2. Manuali per utilizzo sistema.

2.1. E' necessario che nei manuali siano definite più precisamente le fasi in sequenza, con le relative operazioni. La terminologia usata nella manualistica non si conforma alla terminologia corrente in uso dalla normativa sui lavori pubblici.

2.2. Nella fase di "acquisizione partecipante" è necessario chiarire la casistica (le fattispecie) che comporta la "non conformità" del PASSOE e come la stessa si risolve.

2.3. Nella parte finale del manuale utente permane una certa confusione nella definizione delle operazioni rispetto alla scansione determinata dalle disposizioni del Codice dei contratti.

Una volta "chiusa" l'aggiudicazione provvisoria (da parte del RVR), il sistema ripassa al RUP la gestione dei controlli in relazione all'aggiudicazione definitiva.

Come recentemente evidenziato dal Consiglio di Stato (adunanza plenaria), l'aggiudicazione definitiva non ancora efficace è il momento dal quale decorre la tempistica per le comunicazioni di avvenuta aggiudicazione ex art. 79, comma 5 del Codice e, conseguentemente, per il termine dilatorio (35 giorni dall'ultima comunicazione di avvenuta aggiudicazione).

Tale quadro determina una situazione per cui le stazioni appaltanti, una volta definita l'aggiudicazione definitiva (non ancora efficace), danno corso alle operazioni di controllo dei requisiti ex art. 11, comma 8 ed ex art. 48 del Codice (aggiudicatario e secondo classificato), facendo pertanto coincidere il periodo di "acquisizione" dei documenti con il periodo di esaurimento del termine dilatorio, potendo quindi pervenire all'attestazione dell'efficacia dell'aggiudicazione definitiva in prossimità della scadenza del termine dilatorio.

Nel manuale dovrebbe essere evidenziata questa successione:

1. RUP entra in AVCPass e, sulla base della determinazione di aggiudicazione definitiva registra nel sistema la stessa (funzionalità "Gestione aggiudicazione") e avvia la "Comprova requisiti";

2. A seguito della "Comprova requisiti" il RUP acquisisce tutti i documenti relativi ai controlli dei requisiti (di ordine generale, di idoneità professionale, di capacità) e:

a) in caso di esito positivo, entra nel sistema, operando sulla "Gestione graduatoria" e confermando l'aggiudicazione (tale operazione costituisce attestazione dell'efficacia dell'aggiudicazione definitiva);

b) in caso di esito negativo (rilevazione di mancanza dei requisiti dichiarati), provvede a comunicarlo al soggetto responsabile dell'aggiudicazione per i provvedimenti competenti (annullamento dell'aggiudicazione all'OE originariamente individuato come primo e affidamento al secondo); da chiarire se in tal caso è il RUP che deve procedere alla segnalazione all'ANAC (false dichiarazioni) e all'Autorità Giudiziaria (mendacio dichiarazione); in tal caso comunque il RUP, sulla base della nuova determinazione di aggiudicazione, procede intervenendo nella graduatoria e chiudendo il fascicolo; a seguito della determinazione del soggetto competente all'aggiudicazione, il RUP nel sistema (funzionalità "Gestione aggiudicazione") registra la nuova graduatoria, che ha come nuovo affidatario il precedente secondo (rispetto al quale è già stata effettuata la verifica dei requisiti).

3. Fase "Acquisizione PASSOE".

3.1. L'ANAC dovrebbe chiarire in via regolativa queste fattispecie, soprattutto con riferimento all'applicazione della combinazione tra il comma 2-bis dell'art. 38 e il comma 1-ter dell'art. 46 del Codice (sanzioni mancanza elementi essenziali e soccorso istruttorio):

a) mancata presentazione del PASSOE da soggetto iscritto al sistema AVCPass (dimenticanza nell'allegarlo alla documentazione);

b) mancata presentazione del PASSOE da soggetto NON iscritto all'AVCPass (il sistema ha una funzionalità specifica per registrarlo);

c) mancata sottoscrizione del PASSOE presentato.

Rispetto a tali fattispecie, il PASSOE è documento indispensabile ma non essenziale (tertium genus individuato dall'AVCP nel documento di consultazione sull'art. 38, comma 2-bis), quindi regolarizabile senza applicazione della sanzione oppure è anche essenziale, quindi in ognuna delle fattispecie di cui sopra si applica la sanzione prevista nel bando di gara ?

3.2. Non risultano comprensibili le fattispecie di non conformità del PASSOE (vedi sopra).

3.3. La funzionalità "Gestione partecipante" deve essere attivata ogniqualvolta si verifichino nella gara condizioni incidenti sullo stato del partecipante, per cui, ad es.:

a) qualora il partecipante sia escluso a causa di elementi connessi al procedimento di valutazione offerte (es. se in gara con OEPV nell'offerta tecnica ha presentato elementi economici in violazione del principio di segretezza);

b) qualora, in gara con OEPV, il concorrente abbia presentato offerta che non ha superato la "soglia di sbarramento qualitativo" e sia stato pertanto escluso.

3.4. Nel punto 8.4 del Manuale di uso si presenta la funzionalità "Cancellazione partecipante", ma non sono indicate le fattispecie in cui la stessa può/deve essere attivata.

4. Fase "comprova dei requisiti".

4.1. Il manuale dovrebbe chiarire più precisamente molte fattispecie, attualmente precisate in modo sommario o non specificate, riferite a singoli requisiti.

Nota: non si capisce perché l'Operatore economico sia chiamato ad inserire nella sua "Libreria" molti certificati, come quello sul rispetto della normativa disabili, posto che, proprio perché certificati, non sono utilizzabili nei rapporti con le PA.

4.2. Spesso, in fase di "Nuova richiesta", quando si lancia la richiesta si rileva nella schermata la segnalazione di errore, che, tuttavia, non risulta comprensibile e non viene risolta nemmeno con il re-inoltro.

4.3. Nella fase di "Nuova richiesta" ci sono dei problemi nell'associazione multipla di documenti all'operatore economico prescelto.

4.4. Alcune tipologie di documenti non si riescono a richiedere e compare la schermata di errore (succede frequentemente ultimamente per il DURC).

4.5. L'ANAC dovrebbe chiarire che la schermata di "richiesta via pec" si riferisce agli enti certificanti che non possono afferire ad una banca-dati centralizzata (es. Centri per l'impiego).

5. Verifica della situazione di controllo a seguito dell'apertura delle offerte economiche.

5.1. La situazione di possibile controllo ex art. 2359 c.c. secondo le tre opzioni delineate dal comma 2 dell'art. 38 deve essere sottoposta a verifica specifica dopo l'apertura delle offerte economiche, posto che in quel momento la SA ha a disposizione tutti gli elementi per verificare l'eventuale imputabilità ad unico centro decisionale. Il Manuale dovrebbe evidenziare tale fase specifica.

6. Documentazione antimafia.

6.1. L'ANAC dovrebbe chiarire che nella fase "comprova requisiti" si richiede al Ministero Interno il c.d. "nullaosta". La richiesta della comunicazione antimafia o della più impegnativa informativa antimafia può essere gestita dal sistema, ma non è riferibile alla verifica dei requisiti in rapporto all'aggiudicazione, bensì, come più volte specificato, alla stipulazione del contratto.

Dovrebbe quindi essere specificato nel manuale che la funzionalità di richiesta dell'informativa antimafia consente l'attivazione del procedimento ai fini previsti, con acquisizione che è tuttavia legata alla particolare norma del d.lgs. n. 159/2011 (che consente di procedere alla stipulazione del contratto anche in assenza dell'informativa a seguito del decorso dei 30 + 15 giorni).

7. Chiusura fascicolo.

7.1. Il manuale utente dovrebbe precisare meglio la fase di chiusura del fascicolo.

7.2. Risulta che molte stazioni appaltanti, una volta chiuso il fascicolo, non possono scaricarlo subito, ma devono attendere parecchi giorni. In alcuni casi lo hanno visto recapitare dopo parecchi giorni al RUP, nella sua casella pec. Questo ha rilevanti implicazioni in ordine alla possibilità, per la stazione appaltante, di dar corso ad eventuali richieste di "accesso" breve da parte di concorrenti legittimati e intenzionati a fare ricorso contro l'aggiudicazione.

8. Sequenzialità fasi.

E' ipotizzabile che la sequenzialità delle fasi di gestione del sistema AVCPass sia configurabile nel modo seguente, in rapporto alle fasi strutturate da Codice e Regolamento attuativo.

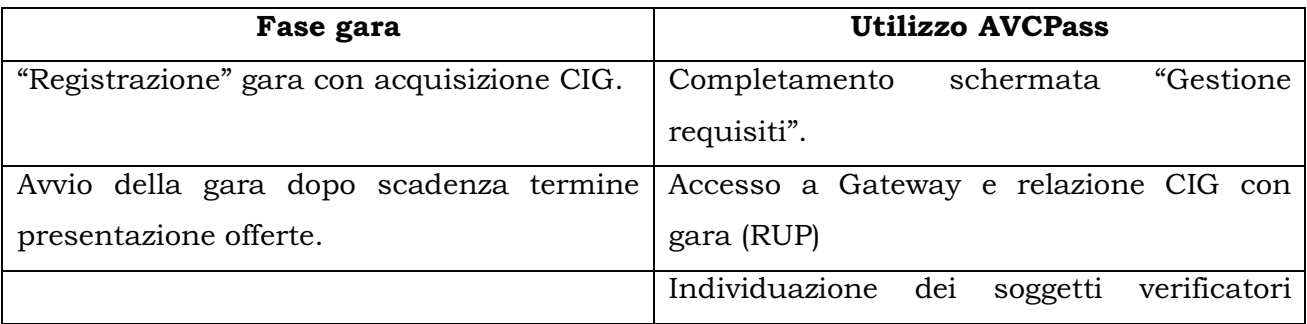

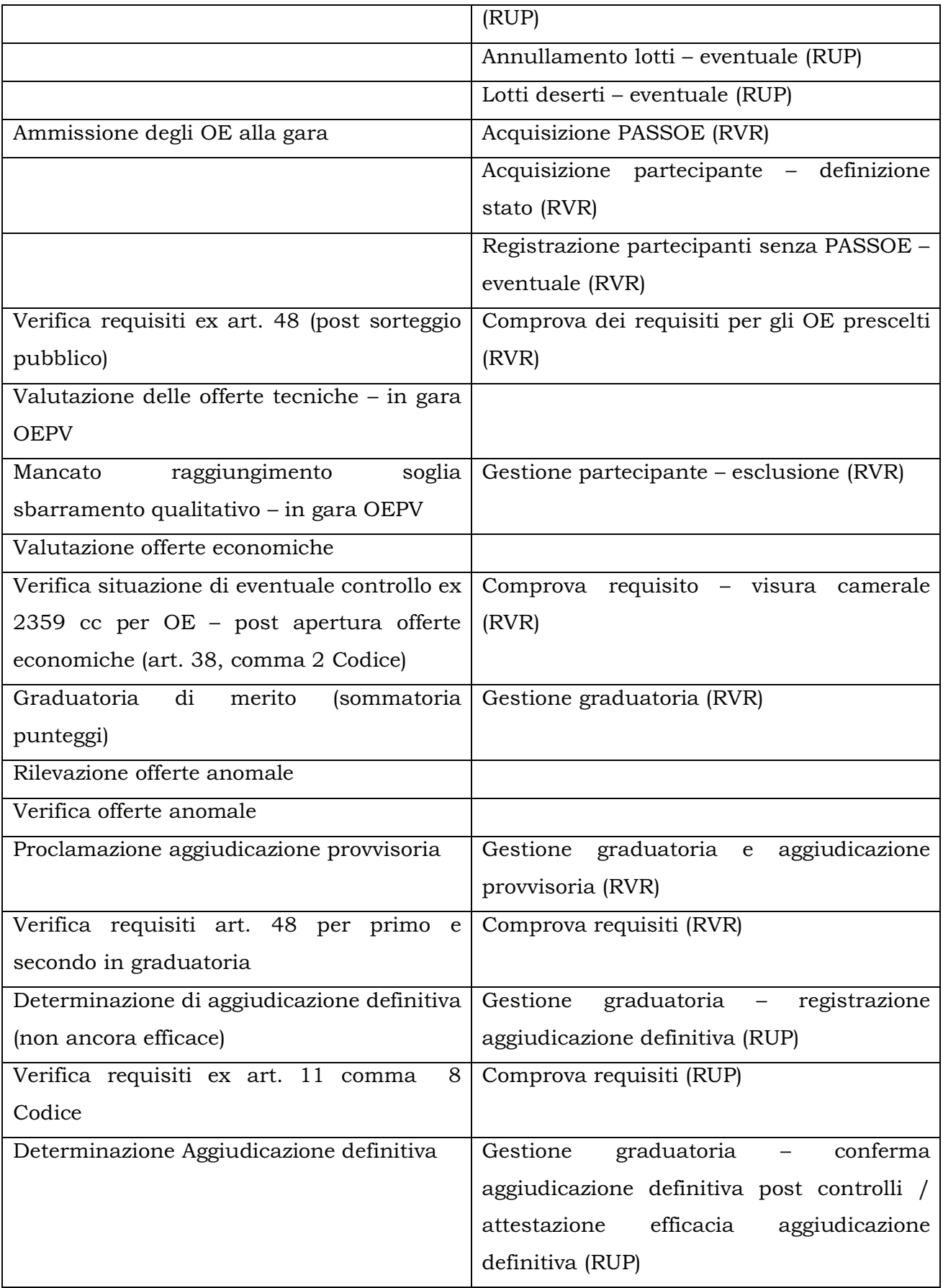

Taluni comuni hanno inoltre richiesto - come estrema *ratio* – la sospensione del sistema fino a quando non sia semplificato/migliorato affinchè non sia d'intralcio allo svolgimento delle gare ed una volta riattivato prevedere:

- Un innalzamento della soglia per cui si applica: passarlo da 40.000 a 150.000 euro per i servizi e forniture e a 207.000 euro per i lavori.
- Una gradualità: Il sistema dovrebbe essere riattivato solo per lavori e opere pubbliche e successivamente, solo dopo il raggiungimento della sua completa funzionalità per tale ambito – che ha strutture organizzativamente più articolare ed attrezzate- venga esteso a servizi e forniture
- Una snellezza operativa. Il sistema dovrebbe essere reimpostato dando la possibilità di gestione della gara in un'unica seduta, come avveniva prima dell'introduzione dell'AVCpass.
- Un ripensamento del suo utilizzo: Tale sistema è nato per verificare i requisiti dei partecipanti, in realtà vengono richieste una serie di informazioni che con la verifica dei requisiti c'entrano molto poco, ma hanno più a che vedere con la creazione e gestione di un fascicolo di gara informatico (date dei verbali di gara, importo delle offerte presentate ecc..). Si tratta di informazioni che comportano tempi lunghi d'inserimento e quindi costi per l'Ente appaltante, soprattutto nelle gare di lavori, dove il numero dei partecipanti è maggiore. Molte informazioni, peraltro, vengono poi fornite all'Osservatorio Regionale per la compilazione delle relative schede, con una duplicazione di dati inseriti e, quindi, di costi. Bisognerebbe tornare alla ratio della sua istituzione. Alleggerendo al massimo l'applicativo, facendolo tornare alla sua funzione originaria, che poi è quella prevista dal dettato normativo (ex artt. 6 bis e 48 del Codice).

Hanno partecipato all'elaborazione del documento: Dott. Alberto Barbiero; comune di Soragna (PR); comune di Forlì; Comune di Corato (BA); Comune di Carbonia; Comune di Colognomonzese (MI).

Mail pervenute all'ANCI con osservazioni varie: comune di Rubiera (RE); comune di San Cesario sul Panaro (MO); comune di Serravalle Pistoiese (PT); comune di Domodossola (VB); comune di San Sepolcro (AR); comune di Peschiera Borromeo (MI); comune di Fano (PU); Comune di Colle val d'elsa, comune di Lamporecchio (PT); comune di Treia (SINP); comune di Prata (PN)

Mail pervenute all'ANCI con richiesta risposta a quesiti: comune di Roma; comune di Piove di Sacco (PD)